## **Exemples d'utilisation des logiciels et du matériel de captation selon vos scénarios pédagogiques**

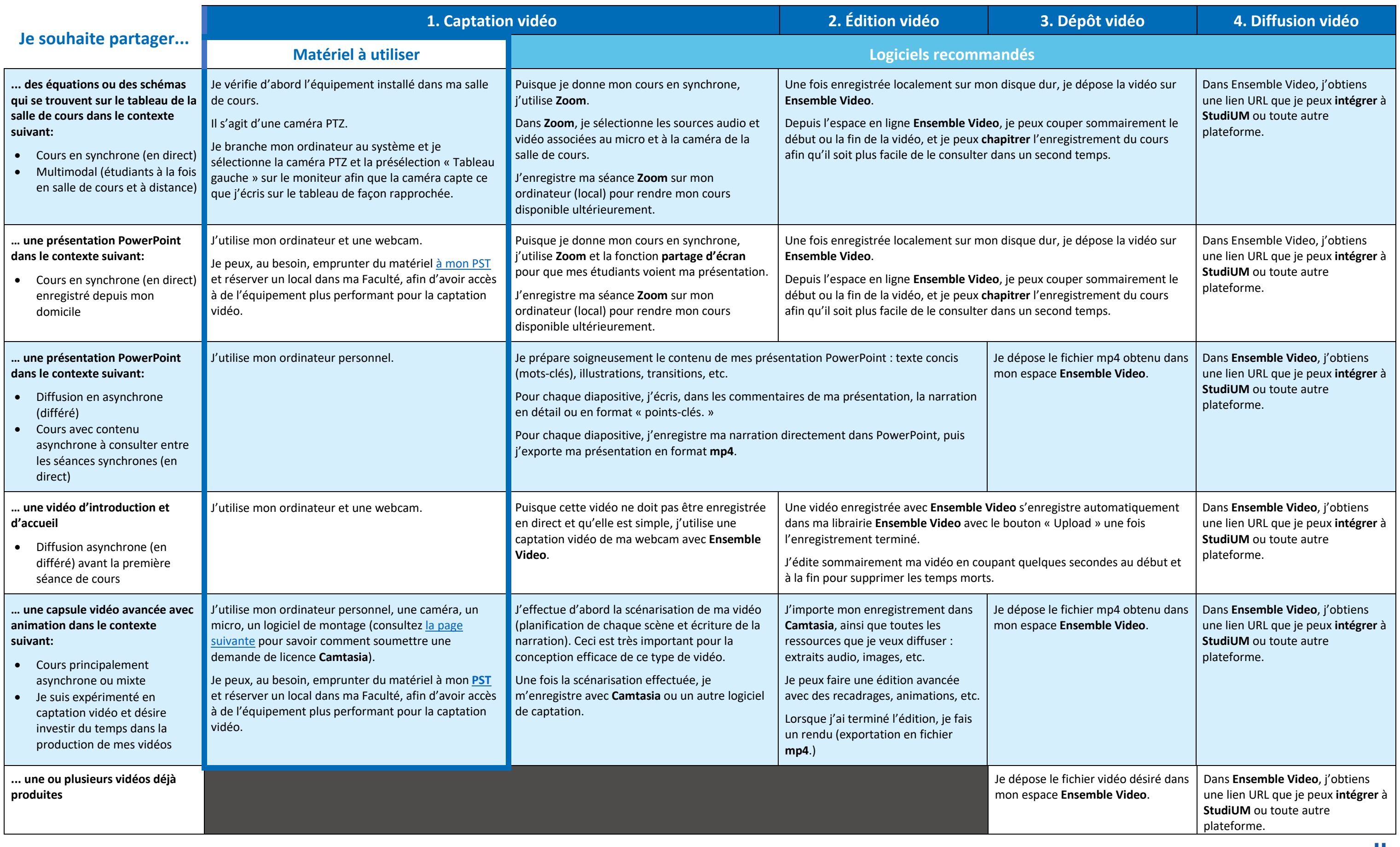

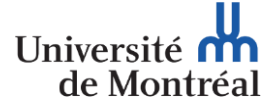